**عرض وتبويب البيانات البيانات الإحصائية الإحصائية**

Ξ

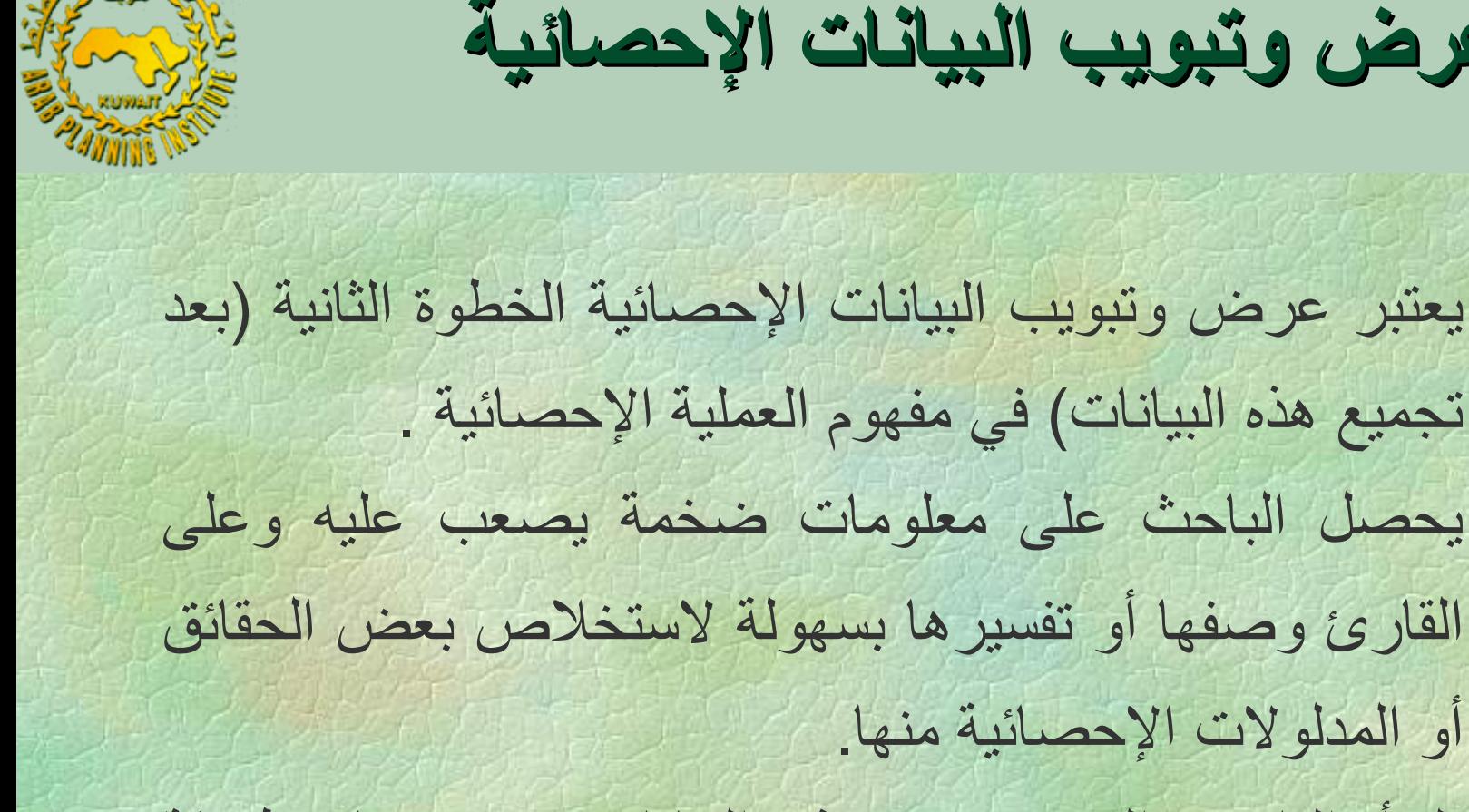

**أ. صالح العصفور – المعهد العربي للتخطيط.** Τ يلجأ الباحث إلى ترتيب هذه البيانات وعرضها بطريقة مختصرة تساعد على قراءتها ومعالجتها إحصائياً للتعرف عليها ووصفها ومقارنتها بغيرها من الظواهر، والخروج ببعض الاستنتاجات الإحصائية عن مجتمع الدراسة.

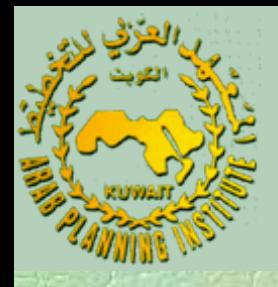

 ساعد ظهور وتطور الحاسب الآلي بكل أشكاله على تسهيل عملية تبويب وعرض البيانات التي يمكن الحصول عليها سواء من: \* المصادر الأصلية (أي من خلال الاستبيان) \* أو المصادر المطبوعة أو المنشورة. تتوقف طريقة عرض البيانات على نوع هذه البيانات وعلى الحقائق المطلوب إبرازها . هناك طريقتان أساسيتان لعرض وتبويب البيانات الإحصائية وهما:

#### **أولا:ً العرض الجدولي الجدولي للبيانات للبيانات Statistical (Statistical( :Tables) Tables)**

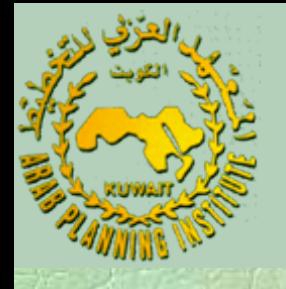

- تصنف البيانات الإحصائية بوجه عام وفقاً لإحدى القواعد التالية : .1 تصنيف جغرافي: حيث تجمع الوحدات التي تشترك في صفة . مكانية واحدة في مجمـــوعة مستقـــلة .2 تصنيف تاريخي أو زمني : وتجمع فيه الوحدات المرتبطة بزمن معين في مجموعة واحدة . أي أن توزع البيانات حسب زمن حدوثها وتسمى بيانات هذا النوع من التصنيف بالسلاسل الزمنية. .3 تصنيف نوعي أو وصفي : تجمع الوحدات التي تشترك في صفة واحدة بمجموعة واحـــدة . 4. تصنيف كمي : حيث يتم تجميع الوحدات المشتركة في صفه
	- **أ. صالح العصفور – المعهد العربي للتخطيط.** معينه تأخذ شكلاً رقمي اً <sup>ف</sup> مجموعة واحدة

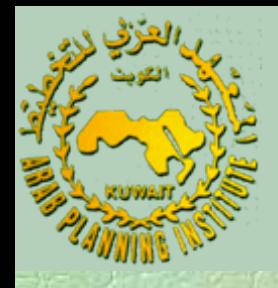

 وقد يكون التصنيف خليطاً من الأنواع الآنفة الذآر بحيث تظهر البيانات تبعاً لنوعين أو أكثر من هذه الفئات. Ξ ويترتب على ذلك ضياع المعالم الشخصية للمعلومات بحيث تصبح مجرد أرقام معينة في تصنيفات معينة يراها الباحث . Ξ ومن أجل أن يكون الجدول الإحصائي واضحاً يضع الإحصائيون قواعد لمراعاتها عند بناء وتصميم الجداول الإحصائية . ومجمل هذه القواعد أن يكون الجدول الإحصائي واضحاً ومفسراً لنفسه بنفسه دون الحاجة إلى الرجوع إلى مصممه أو واضعه . وعليه فان إعداد الجدول يتطلب مراعاة

**أ. صالح العصفور – المعهد العربي للتخطيط.** ل

ا

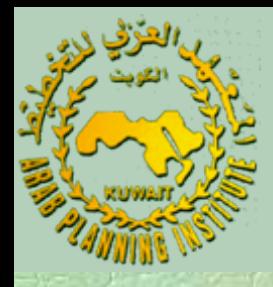

 . .1 وجود عنوان واضح له .2 ذآر المصدر الذي أخذت منه البيانات . .3 تسجيل الملاحظات الخاصة في أسفل الجدول . وتحديدها بعلامات خاصة .4 توضيح عناوين الأعمدة والصفوف . 5. ضرورة ذكر وحدات القياس الكمية إما في عناوين الأعمدة والصفوف أو في عنوان الجدول . .6 ضرورة فصل الأعمدة بخطوط رأسية عندما تكون .متعددة

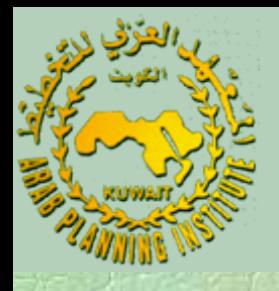

 ويمكن التمييز بين شكلين رئيسيين من الجداول الإحصائية : (أ) الجــــدول البسيط : يشمل بيانـــــاً واحــــداً فقــــط ، حيـث يحتوي على عمود واحد للبيان موضع الــــدراسة يقابــله عمـــود آخر بعدد التكرارات . مثل الجدول الذي يبين توزيع الطلبة حسب التخصص .

**أ. صالح العصفور – المعهد العربي للتخطيط.** ظاهرتين ، مثل الجدول الذي يبين توزيع حالات(ب) الجدول المزدوج : حيث يصنف الجدول حسب

#### **ثانيا:ً العرض البياني البياني والهندسي والهندسي للبيانات للبيانات الإحصائية الإحصائية :(Graphs) (Graphs)**

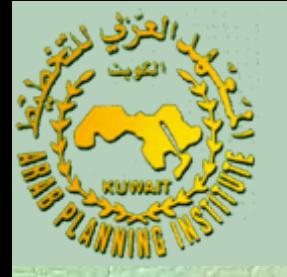

- . تعرض البيانات وتمثل في رسومات وأشكال بيانية خاصة
- يكون الشكل البياني تعبيراً تصويرياً للعلاقة بين المتغيرات التي يحاول الباحث دراستها .
- تستخدم في الإحصاء أنواع مختلفة من الأشكال البيانية والتصويرية التي تعتمد على طبيعة البيانات الإحصائية والهدف المرجو إبرازه من الشكل البياني . فيما يلي نستعرض أهم الأشكال وأآثرها استعمالاً وشيوعاً في الحياة

THOLLAND COMPTEROLL

**أ. صالح العصفور – المعهد العربي للتخطيط.**

العملية:

Τ

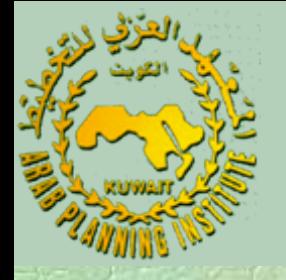

### **(1) الأشكال أو الرسومات الرسومات المصورة المصورة (Pictograms) (Pictograms(:**

 تستخدم الصور والأشكال للتعبير عن القيم المختلفة للظواهر المراد عرضها. ويستخدم ذلك لعرض القيم الإجمالية للظواهر موضع الدراسة لغرض المقارنة . Τ وقد يتبع في ذلك تكرار الصور للدلالة على حجم الظاهرة في فترات زمنية مختلفة . آما قد يتبع أسلوب آخر باستعمال صور صغيرة يتم تكبيرها للدلالة على زيادة حجم هذه الظاهرة . وعلى سبيل المثال سنأخذ البيانات التالية عن عدد العاطلين

**أ. صالح العصفور – المعهد العربي للتخطيط.** ف أحد المناطق <sup>ف</sup> فرنسا آمت سط شهري للأع <sup>ا</sup> <sup>1992</sup>

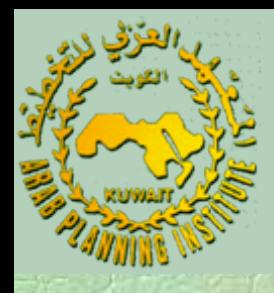

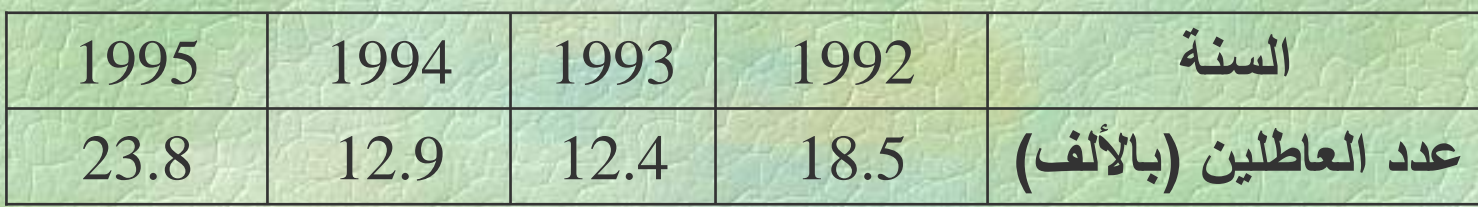

 وهذه الطريقة شائعة الاستخدام ، وتعطي انطباعاً بصرياً جيداً عن مجموعة البيانات المبحوثة ، ولكنها ليست دقيقة إذا أنجزت يدوياً ، لذلك يفضل عدم استخدامها إلا إذا ما استخرجت باستخدام الحاسب الآلي.

**أ. صالح العصفور – المعهد العربي للتخطيط.**

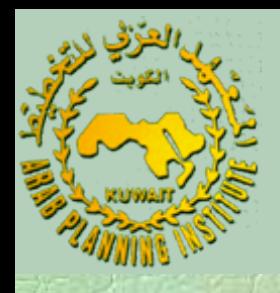

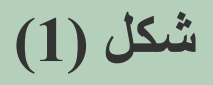

# **993 \$ \$ \$ \$ \$ \$ \$ \$ \$ \$ \$ \$ {** <sup>195</sup> ŞÎ SÊ SÊ SÊ SÊ SÊ SÊ SÊ SER TERT

**أ. صالح العصفور – المعهد العربي للتخطيط.**

#### **(2) الدوائر الدوائر المجزأة المجزأة (Charts Pie) (Charts Pie(:**

- - تمثل الدائرة مجموع القيم الكلية للظاهرة ، فيتم تقسيمها إلى قطاعات جزئية تتناسب مع قيم المجموعات الجزئية التي تتكون منها الظاهرة .
	- تميز تلك القطاعات عن بعضها إما بألوان مختلفة أو بظلال مختلفة من أجل ضمان الإيضاح . ويستخدم هذا النوع من الرسوم البيانية في الحالات التالية:
	- (أ) عندما يكون الهدف منها مقارنة الأجزاء المختلفة بالنسبة للمجموع الكلي .
		- (ب) عندما تكون الأجزاء المقارنة قليلة العدد نسبياً .

**أ. صالح العصفور – المعهد العربي للتخطيط.** ( ) The set of the set of the set of the set of the set of the set of the set of the set of the set of the set of the set of the set of the set of the set of the set of the set of the set of the set of the set of the set

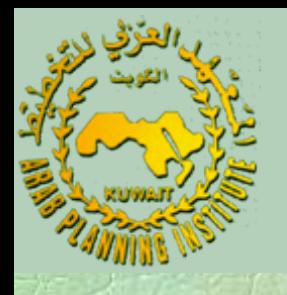

 ولتوضيح ذلك ، يمكن استخدام الدائرة لبيان توزيع صادرات دولة الكويت من النفط حسب مجموعات الدول المستوردة ، حيث كانت هذه الصادرات في عام 1984 كما يلي : **مجموعة الدول آمية النفط المصدر (بالألف** الدول العربية 2,803 **برميل)**  الدول الأفريقية 42,886 الدول الأمريكية 11,552 الدول الآسيوية 158,764 الدول الأفريقية واقياتوسيا 5,383 المجموع الكلي 221,388

**أ. صالح العصفور – المعهد العربي للتخطيط.**

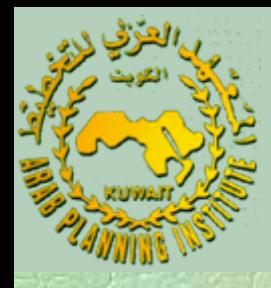

 بالطريقة التقليدية نتبع الخطوات التالية : .1 نرسم دائرة بمقياس رسم مناسب . 2. نحسب نسبة كل مجموعة إلى المجموع الكلي للصادرات

.3 تقسيم <sup>360</sup> درجة على المجموعات المستوردة حسب نسبة كل مجموعة.

 وبالتالي فإننا نحصل على تقسيم للدائرة إلى قطاعات تتناسب آل منها مع حجمها من المجموع الكلي للصادرات .

**أ. صالح العصفور – المعهد العربي للتخطيط.**

.

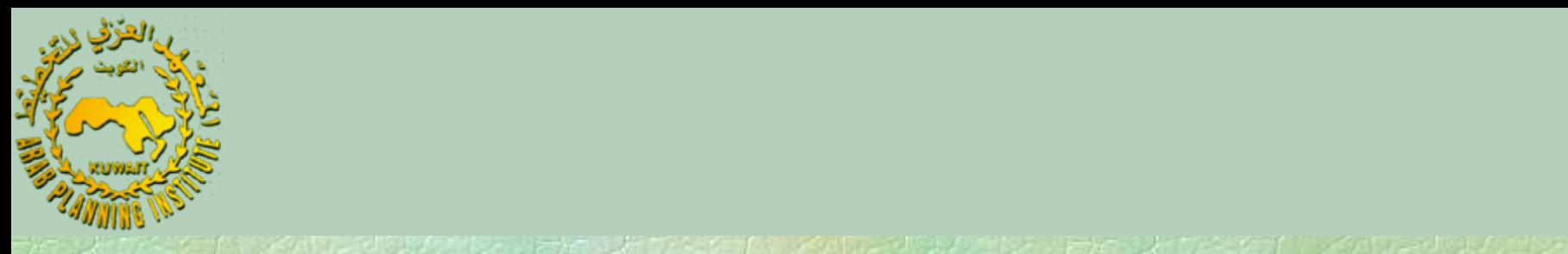

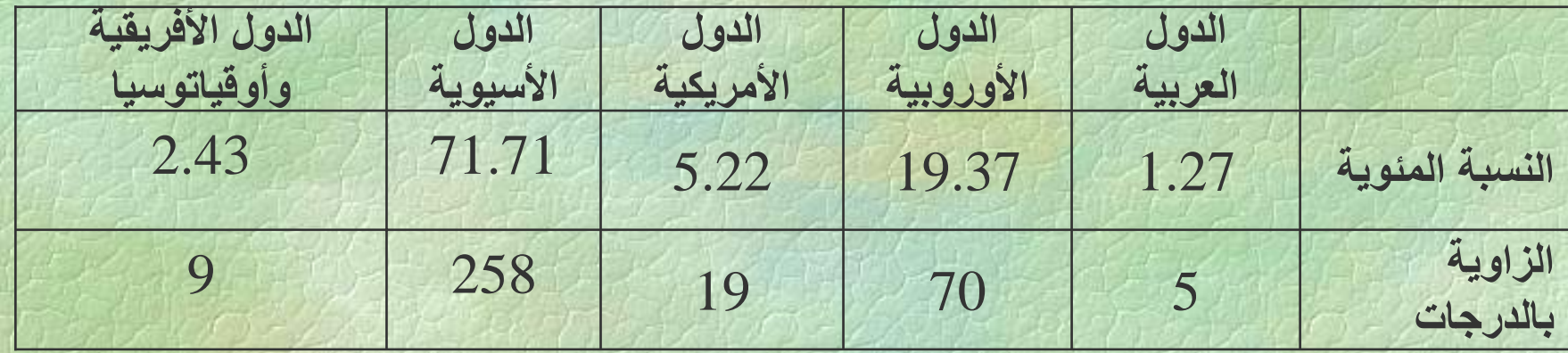

**أ. صالح العصفور – المعهد العربي للتخطيط.** ونقوم بتقسيم مساحة الدائرة إلى القطاعات المذكورة حسب قيمة زوايا القطاع كما هو مبين في الشكل أدناه . ويتم تمييز آل قطاع من هذه القطاعات بلون معين أو بتظليل معين ، مع ملاحظة كتابة اسم الجزء الذي يخص كل قطاع من هذه القطاعات إلى جانبه .

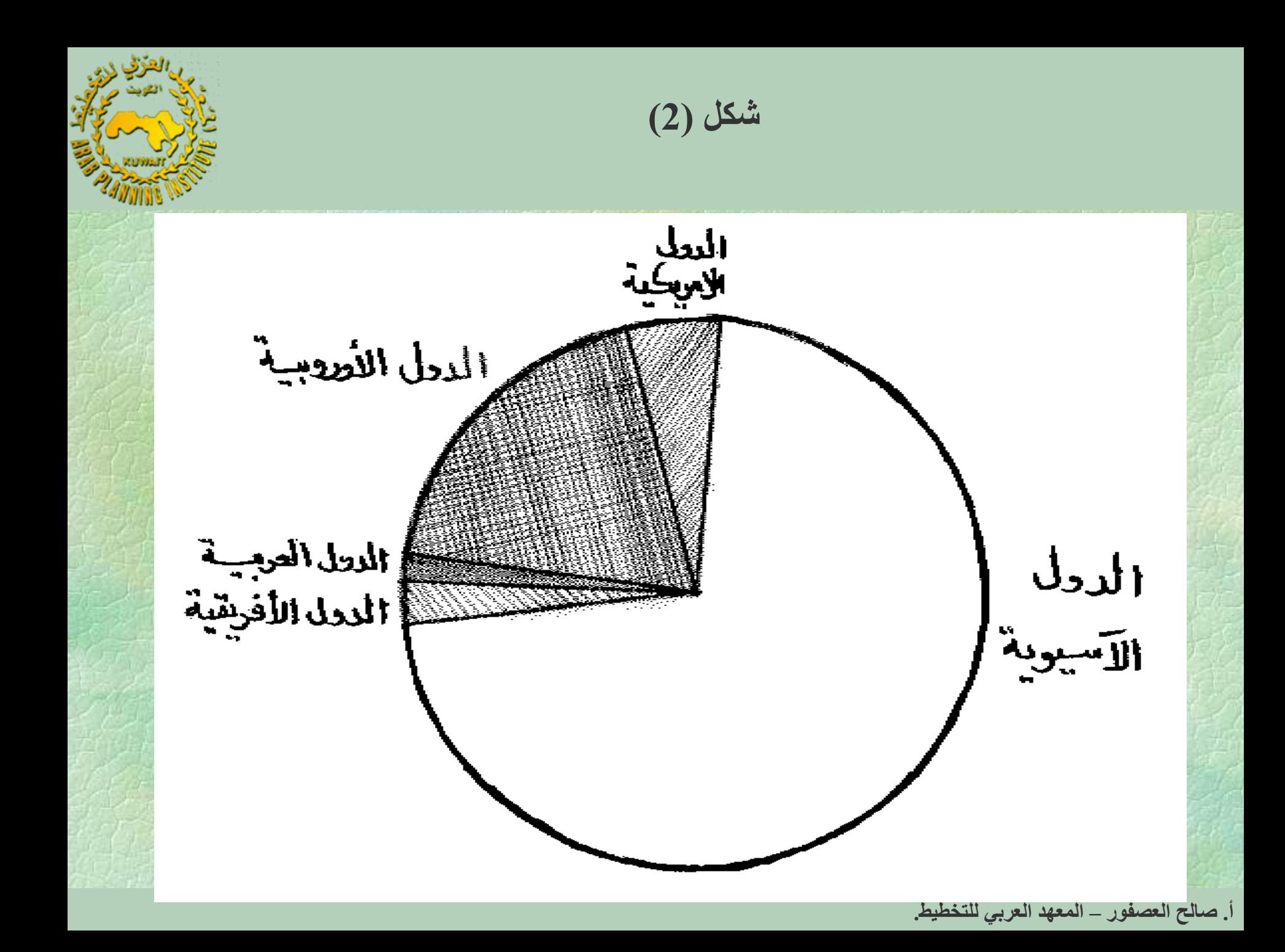

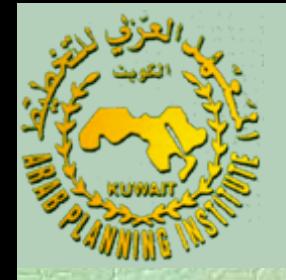

#### **:(Bar Charts) (Bar Charts) والمستطيلات والمستطيلات الأعمدة) 3(**

 وتبنى على أساس أعمدة ومستطيلات متساوية القاعدة ، يتناسب ارتفاعها مع قيم الظـــاهرة المدروسة مع استخدام مقياس رسم مناسب يمكن من عرض أكبر القيم للظاهرة . وإذا ما وجدت أحد القيم الشاذة في الكبر فعندها يمكن استخدام طريق العمود المقطوع . وتستخدم الأعمدة البيانية في الحالات التالية : (أ) عندما تكون أجزاء الظاهرة المقارنة آثيرة العدد نسبيا.ً

**أ. صالح العصفور – المعهد العربي للتخطيط.** للظاهرة موضع الدرس. . (ب) عندما تكون الأجزاء المقارنة في فترات زمنية مختلفة (ج) عندما نرغب في توضيح قيم الأجزاء المقارنة المختلفة

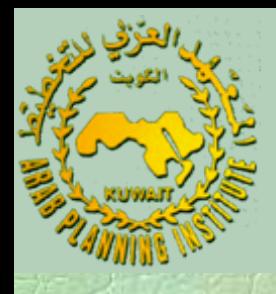

### **أولا:ً الأعمدة المبسطة (Charts Bar Simple(:** وتستخدم هذه الطريقة لعرض ظاهرة واحدة في عدة فترات زمنية. ولتوضيح فكرة الأعمدة المبسطة، سندرس البيانات التالية بخصوص استخدام (أو توزيع) إحدى الشركات الكبرى للقيمة المضافة في أحد الأعوام . والقيمة المعطاة بملايين الدنانير .

**أ. صالح العصفور – المعهد العربي للتخطيط.**

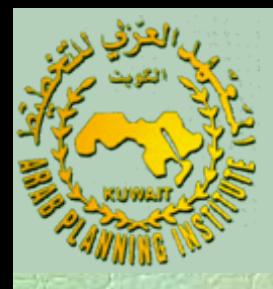

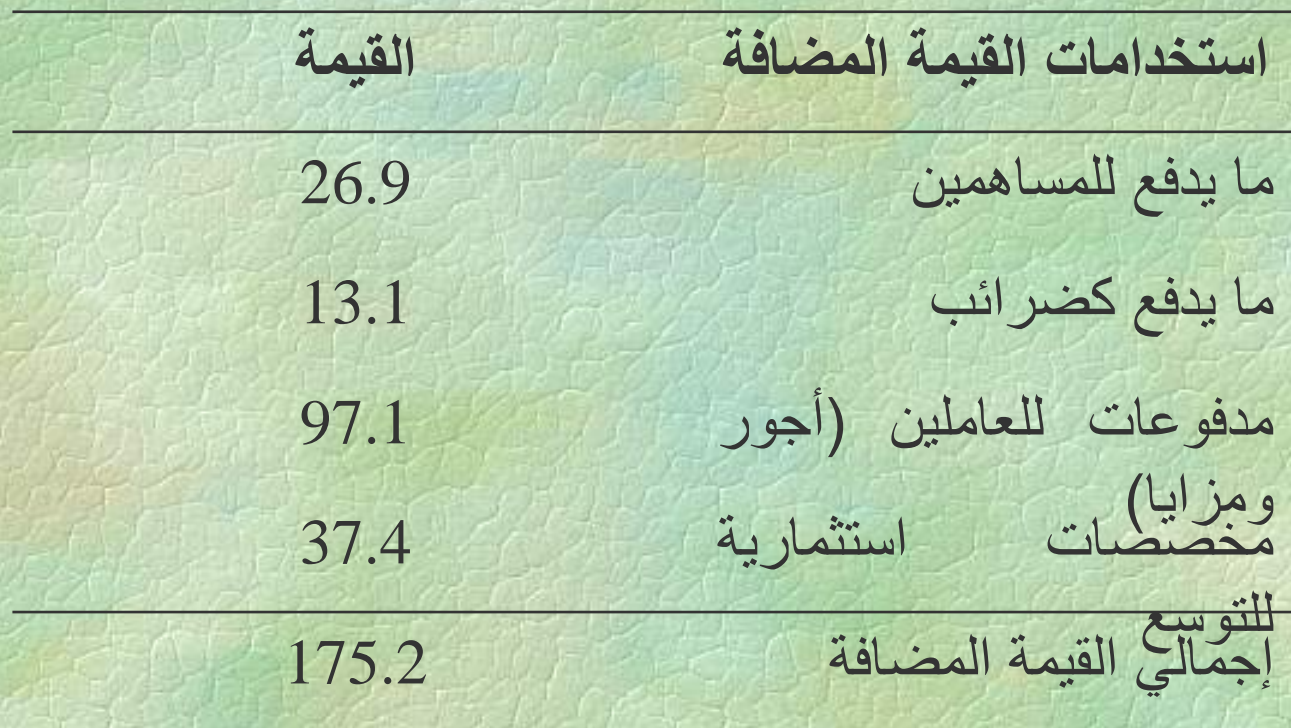

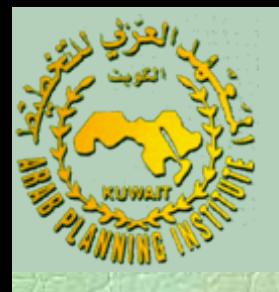

#### ويوضح الشكل (3) تمثيلاً مبسطاً بالأعمدة بحيث يمثل هذه

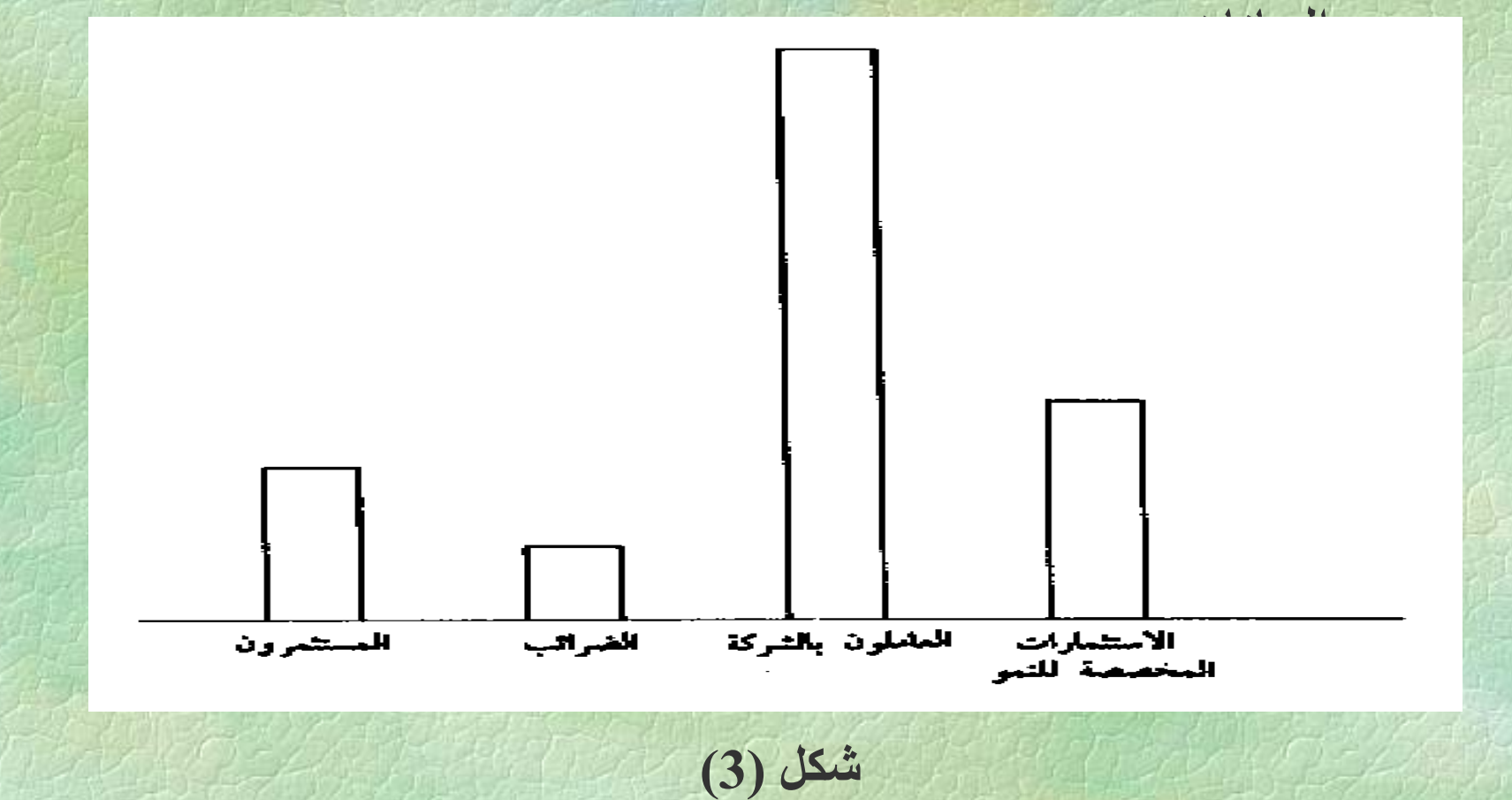

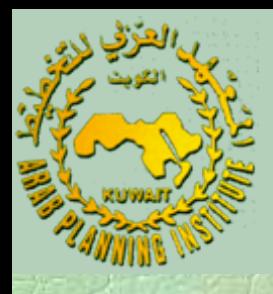

#### **ثانيا:ً الأعمدة المتلاصقة (Charts Bar Multiple(:** وتستخدم عندما يكون المطلوب عرض ظاهرة معينة في عدة فترات زمنية أو عدة أماآن جغرافية أو حتى بين منشأتين مختلفتين .

ولتوضيح فكرة الأعمدة المتلاصقة ، لو كان لدينا بالإضافة إلى البيانات المعطاة في المثال أعلاه مجموعة أخرى من البيانات تخص العام السابق وبالتالي فان المجموعة الكاملة من البيانات كانت كالتالي :

**أ. صالح العصفور – المعهد العربي للتخطيط.**

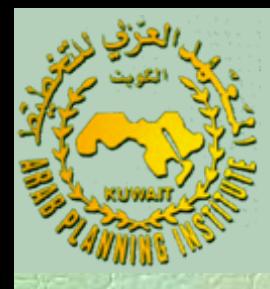

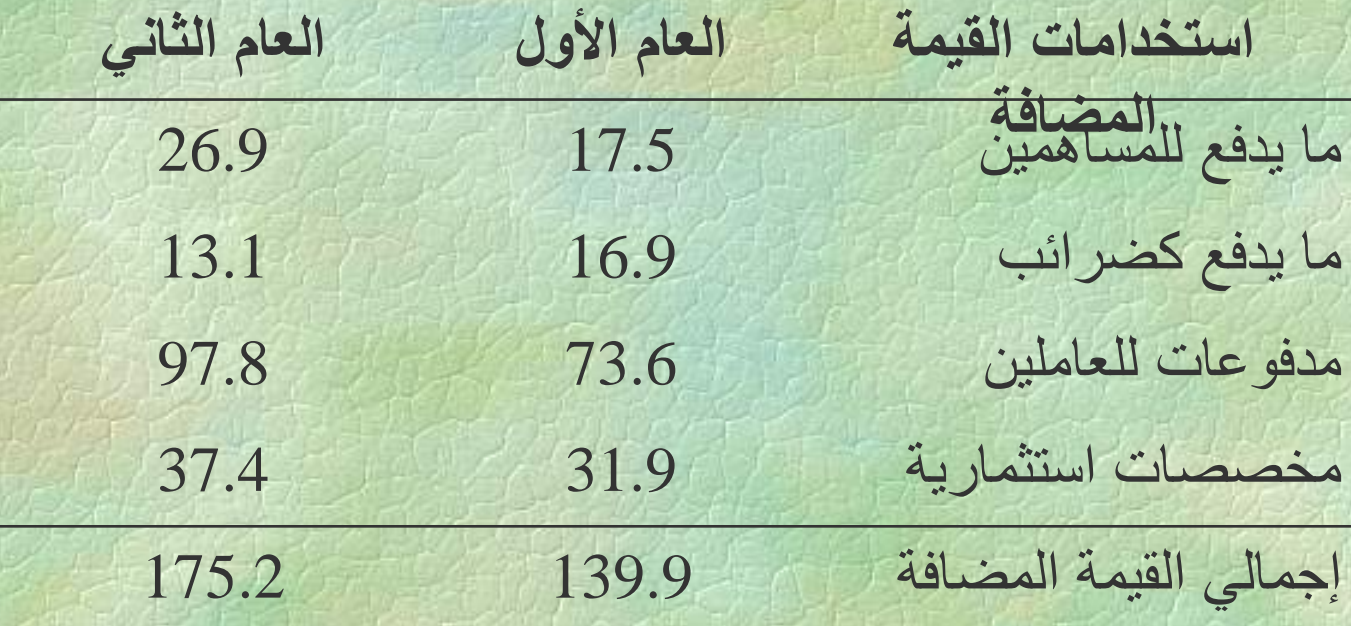

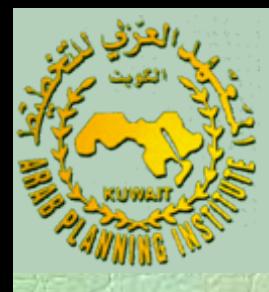

 فبدلاً من رسم شكلين بيانيين منفصلين لا تسهل مقارنتها ، فإنه يفضل عمل رسم بياني موحد تكون فيه قيمة الأعمدة أزواجاً متجاورة يمثل كل زوج نفس الخاصبية في مجموعتي البيانات. ويبين الشكل ( 4) أدناه هذا النوع من الرسم البياني بالأعمدة المتلاصقة أو المتجاورة .

TEN OF LOOK THINK OF LA

The Victorian Commence of the Chinese Commence of the Chinese Commence of the Chinese Commence of the Chinese

**أ. صالح العصفور – المعهد العربي للتخطيط.**

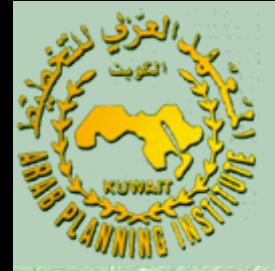

شكل (4)

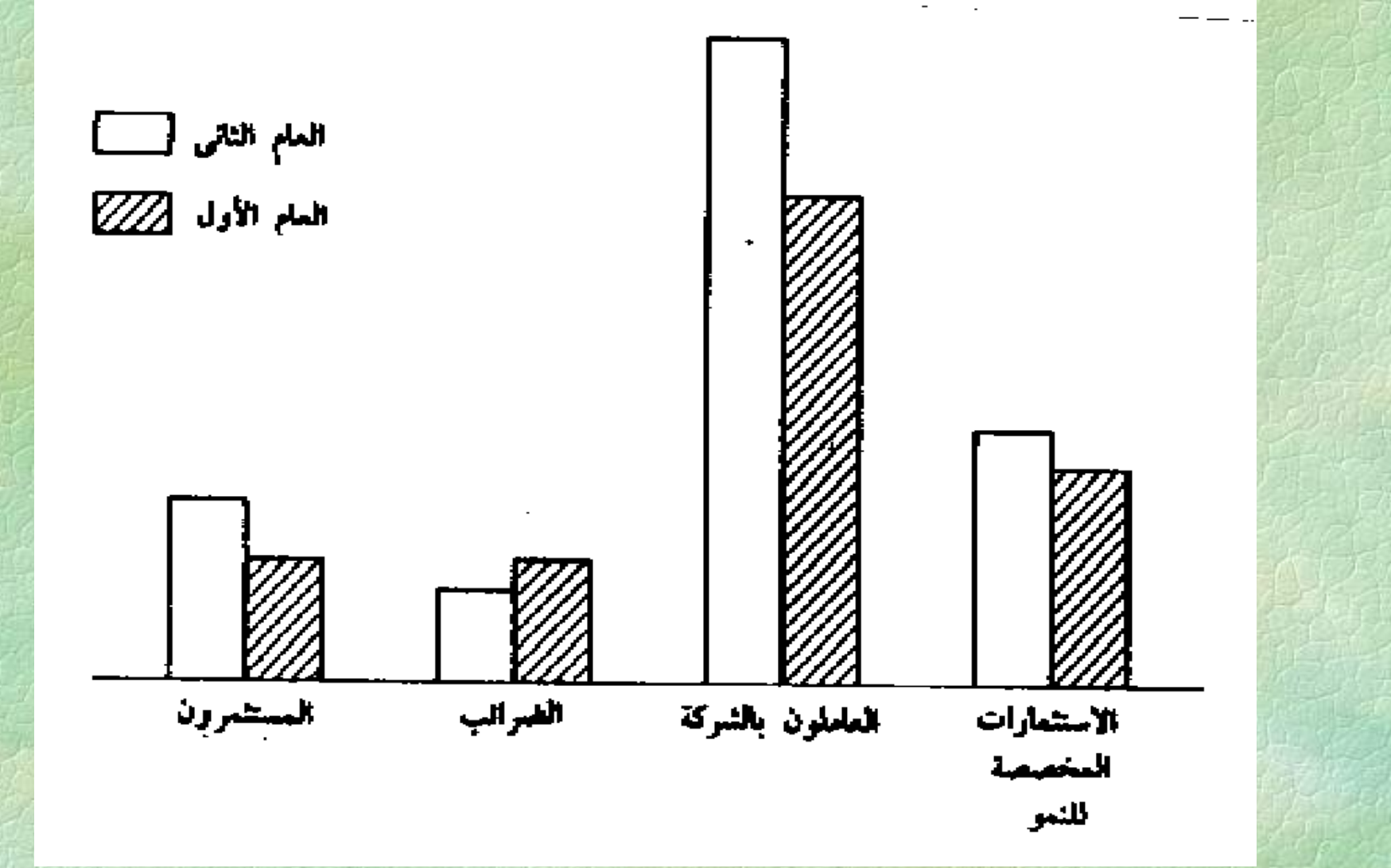

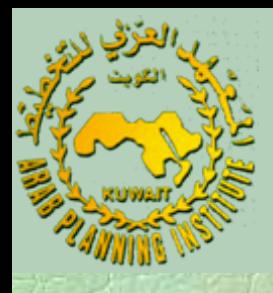

## **ثالثا:ً الأعمدة المجزأة (Charts Bar Component(:** ويتم اللجوء لهذا النوع من الرسوم عندما تكون القيمة الإجمالية للظاهرة موزعة على مجموعات فرعية متميزة ، ويشمل البيان عدة فترات زمنية .

في المثال السابق يمكن رسم عمودين ذوي مركبات لكل من السنتين جنباً إلى جنب كما في الشكل (5) .

**أ. صالح العصفور – المعهد العربي للتخطيط.**

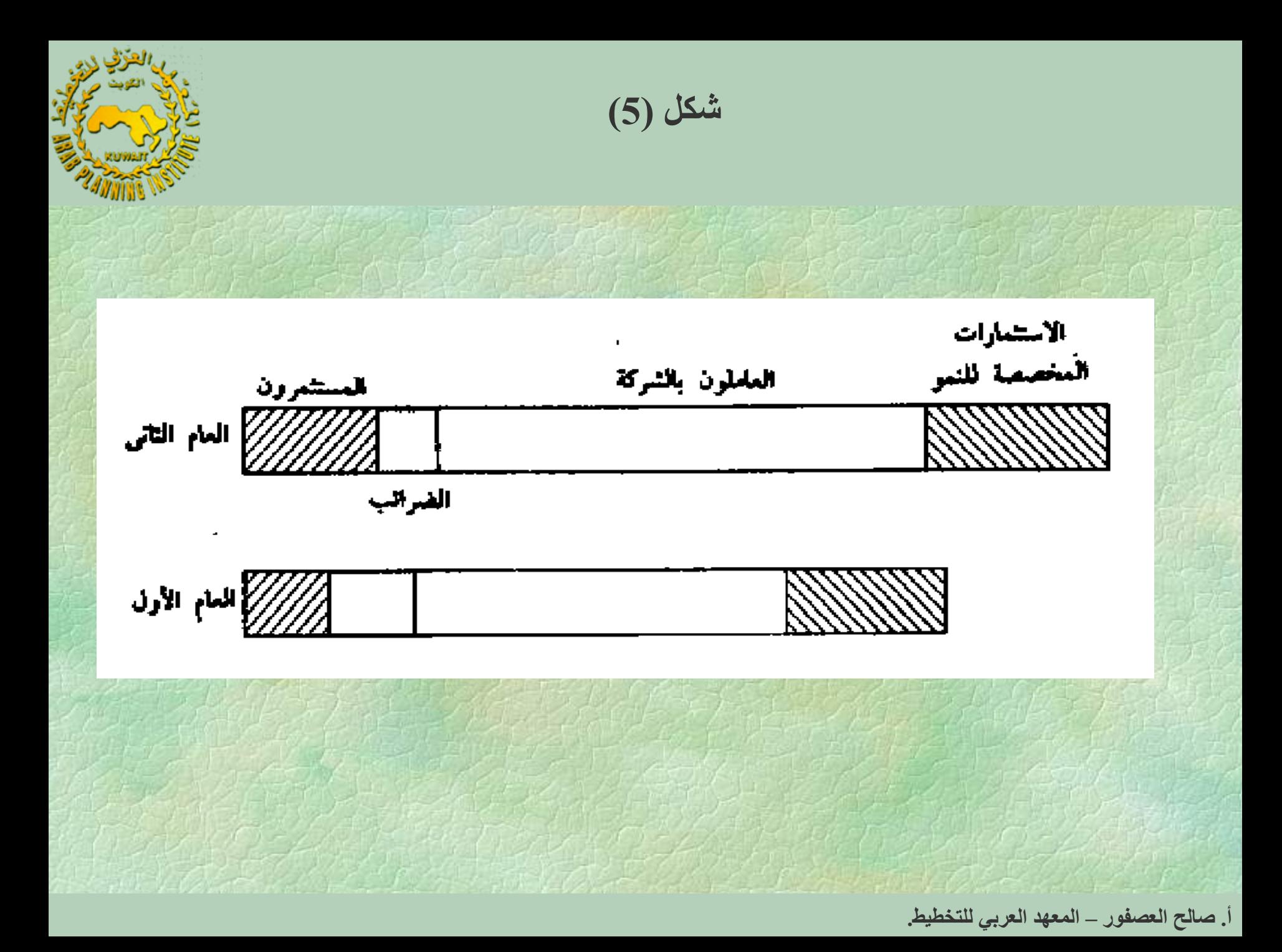

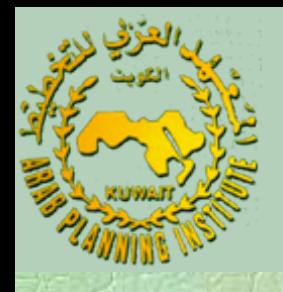

 إن الاختلاف في إجمالي القيم يعوق المقارنة إلى حد ما، خصوصاً عندما يكون المقصود هو المقارنة النسبية. ومن أجل تسهيل هذه المقارنة يمكن اللجوء إلى استخدام النسب المئوية.

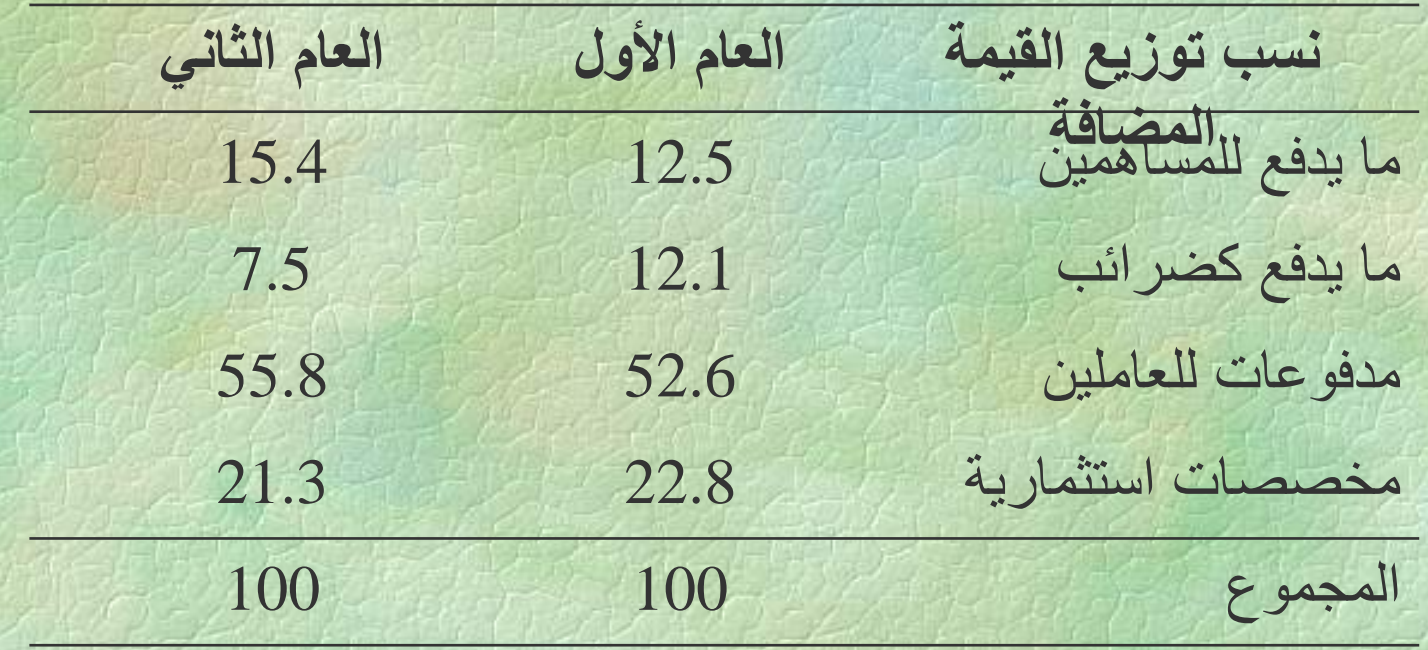

**أ. صالح العصفور – المعهد العربي للتخطيط.**

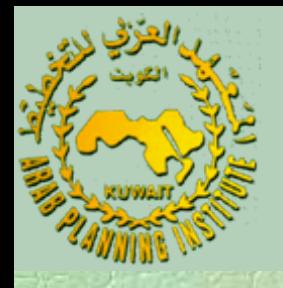

ويبين شكل (6) أعمدة بيانية ذات مركبات تمثل النسب المئوية لتوزيع القيمة المضافة في العامين . وهذا النوع من الأعمدة والمستطيلات البيانية هو أفضلها .

Τ

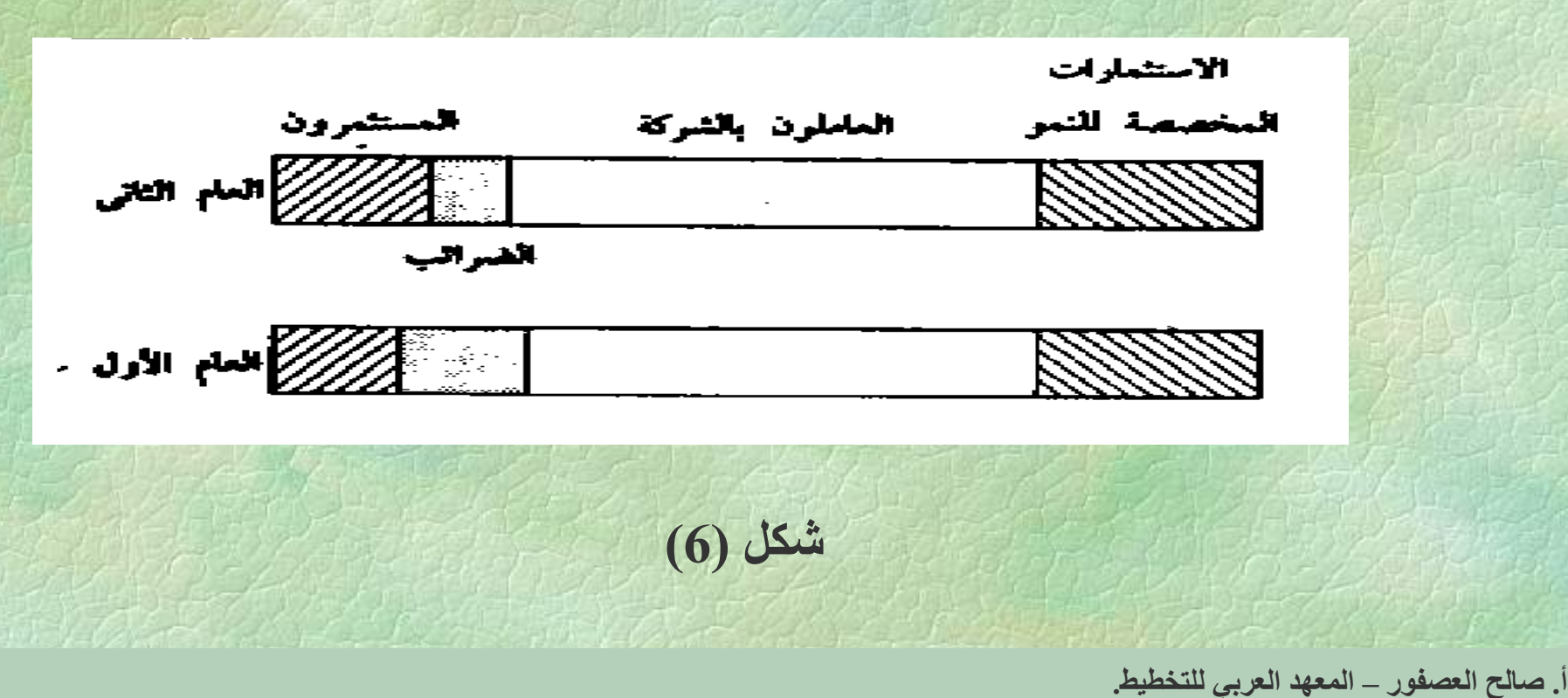

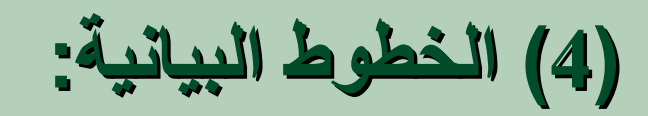

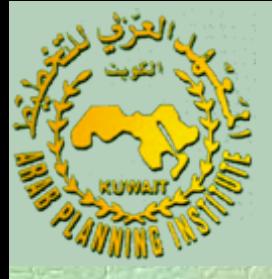

- للتعبير عن العلاقة بين ظاهرتين بخط بياني ، يتم رسم محورين متقاطعين في نقطة الأصل ، يمثل المحور الأفقي أحد الظاهرتين والمحور الرأسي الظاهرة الأخرى. Ξ قد يكون الموضوع متعلقاً بتمثيل قيم ظاهرة ما خلال فترة زمنية معينة. Τ في هذه الحالة يكون المحور الأفقي ممثلاً للفترات الزمنية
- **أ. صالح العصفور – المعهد العربي للتخطيط.** المتعاقبة ، ويمثل المحور الرأسي قيم الظاهرة في تلك الفترة الزمنية. وتمثل أزواج القيم لكلا الظاهرتين على الرسم ويوصل بين تلك النقاط على الخط البياني .